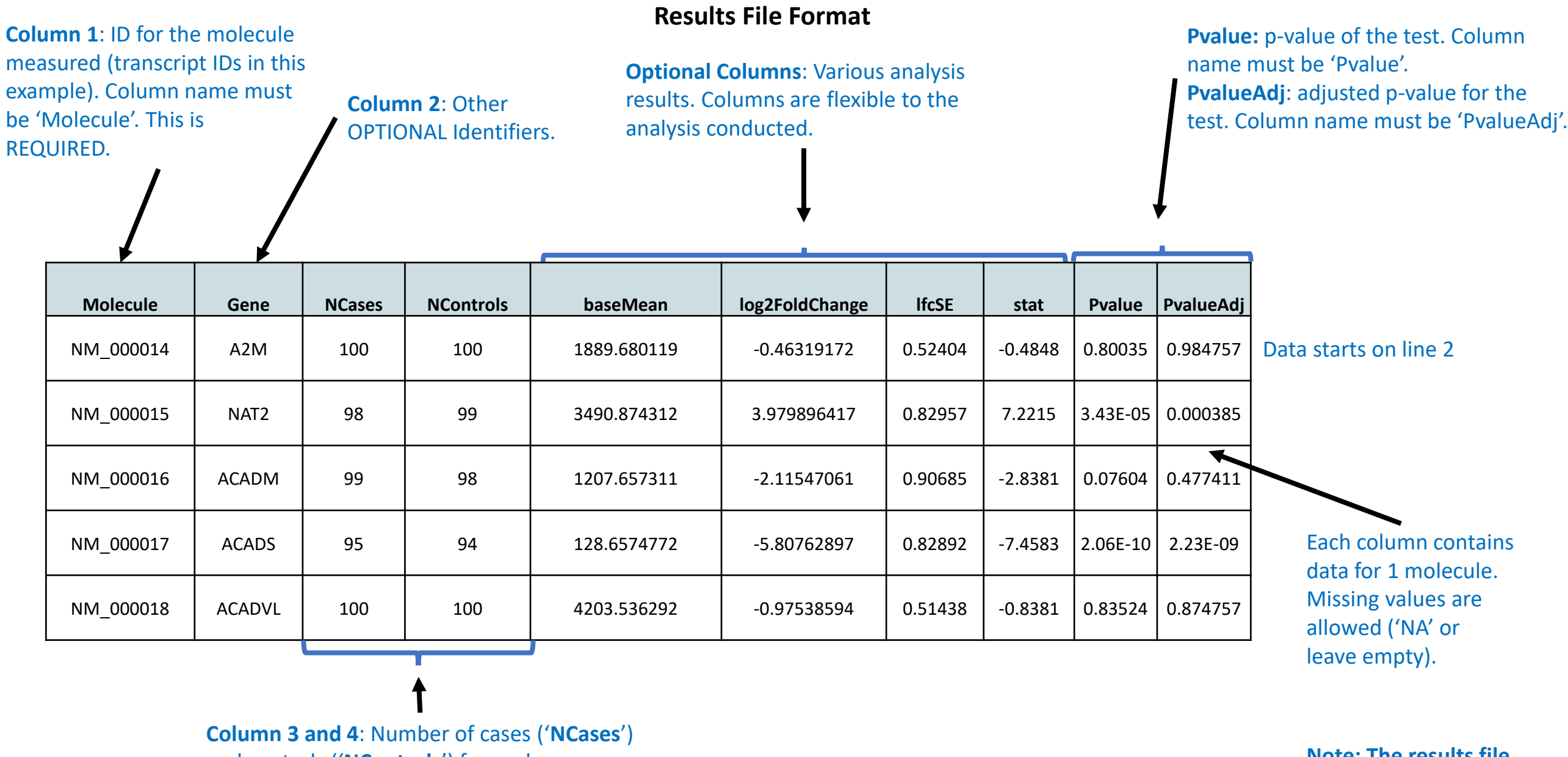

and controls ('**NControls**') for each molecule. Use these columns for analyses where this varies by molecule. OPTIONAL

**Note: The results file is formatted as a tabseparated file.**